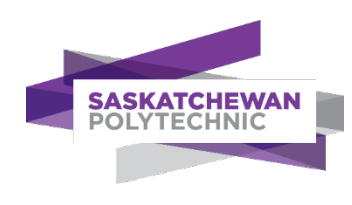

# **Office Administration - Certificate**

# **PLAR Candidate Guide**

Prior Learning Assessment and Recognition (PLAR)

# **Copyright**

No part of the work(s) contained herein may be reproduced or copied in any form or by any means – graphic, electronic, or mechanical, including photocopying, recording, taping of information and retrieval systems – without written consent of Saskatchewan Polytechnic.

# **Prior learning credit options at Saskatchewan Polytechnic**

Se[e Get Credit for What you Know f](https://saskpolytech.ca/admissions/get-credit/)or important information about all options to get credit for prior learning at Sask Polytech, including PLAR, transfer credit, Canadian Armed Forces credit, and equivalency credit.

#### **How to navigate this document**

This document contains links to other document sections or webpages. To return to where you were from another section in this document, press the *ALT* key and *left arrow* key at the same time. To return to this webpage from another webpage, close the other webpage or click back on the browser tab for this document.

#### **Contents of this guide**

This guide contains the following specific PLAR information and tools for this program

- A. [PLAR fees](#page-1-0)
- B. [PLAR eligibility and options](#page-1-1)
- C. [Dates when PLAR assessment is available](#page-1-2)
- D. [Special directions for this program](#page-1-3)
- E. PLAR [contact person](#page-2-0)
- F. [Self-rating course outlines](#page-2-1)

#### <span id="page-1-0"></span>**A. PLAR fees**

Fees for PLAR challenges are set to cover our costs for consultation, assessment, and related administrative tasks. PLAR fees are non-refundable and non-transferrable.

<span id="page-1-1"></span>The PLAR fees policy is subject to change for each new academic year. Please see the **Cost** section on the [PLAR webpage](https://saskpolytech.ca/admissions/get-credit/plar.aspx) for current fee information.

#### **B. PLAR eligibility and options**

To be eligible for PLAR for courses in this program, you must first apply for admission and be accepted into the program. You must also consult with th[e PLAR contact person](bookmark://PLAR_contact/) and be approved for PLAR assessment.

#### **Course pre-requisites and co-requisites**

Some courses have one or more other courses that must be completed first (pre-requisite) or at the same time (corequisite). See course outlines in this guide to identify any pre- or co-requisites for each course. Discuss with your [PLAR](#page-2-0)  [contact person](#page-2-0) how to deal with courses with co-requisites.

#### **Block assessment**

<span id="page-1-2"></span>Some programs may assess a cluster of courses together in one block, which may save you time and effort. Ask the PLAR [contact person](#page-2-0) whether there are any block assessment options in this program.

#### **C. Dates when PLAR assessment is available**

PLAR assessment for this program is available from Sept 1 to June 15 in each academic year.

#### <span id="page-1-3"></span>**All PLAR assessments must be completed by June 15 of each academic year**.

#### **D. Special directions for this program**

- 1. **Review** th[e PLAR process and FAQs](https://saskpolytech.ca/admissions/get-credit/plar.aspx) and the information in this guide.
- 2. **Self-rate** your learning for each course using the Course Outlines in this guide.
- 3. **Consult** with th[e PLAR contact person](#page-2-0) for PLAR approval. Be prepared to provide your resume, course selfratings (see section F), and a partially complete[d PLAR application.](https://saskpolytech.ca/admissions/resources/documents/plar-application-form.pdf) If you are approved for PLAR, the contact person will sign your PLAR application and explain next steps.
- 4. **Apply** for the admission to the program. Se[e directions](#page-1-3) for applying.
- 5. **Register** for PLAR a[t Registration/Enrollment Services](https://saskpolytech.ca/admissions/resources/contact-us.aspx) once you have signed approval on your [PLAR Application](http://saskpolytech.ca/admissions/resources/documents/plar-application-form.pdf)  [Form.](http://saskpolytech.ca/admissions/resources/documents/plar-application-form.pdf) The PLAR fee will be added to your student account.
- 6. **Finalize** an assessment plan with your assigned assessor**.**
- 7. **Complete** assessment before your PLAR registration expires.

#### <span id="page-2-0"></span>**E. PLAR contact person**

Contact one of the Program Heads below to arrange a consultation **after** you have read this guide and [general PLAR](http://saskpolytech.ca/admissions/resources/prior-learning-process.aspx)  [information](http://saskpolytech.ca/admissions/resources/prior-learning-process.aspx) **and** rated yourself for each course (see next section). Consultation may be by phone, online, or in person. Be prepared to provide your resume, course self-ratings, and a partially complete[d PLAR application.](https://saskpolytech.ca/admissions/resources/documents/plar-application-form.pdf#search=PLAR%20application) If agreement is reached to go ahead with PLAR, the contact person will sign approval on your PLAR application and explain the next steps. Admission to the program is required before you can register for PLAR.

**Shannon Pettem, Program Head Joleen Chun, Program Head** Saskatchewan Polytechnic Prince Albert Campus PH: 306-765-1713 PH: 306-775-7359 Email[: pettems@saskpolytech.ca](mailto:pettems@saskpolytech.ca) Email[: chunj@saskpolytech.ca](mailto:chunj@saskpolytech.ca)

Saskatchewan Polytechnic Regina Campus

# <span id="page-2-1"></span>**F. Self-rating course outlines**

Clicking on a course code below opens a page where you can rate yourself on the knowledge and skills assessed for PLAR credit. For Arts & Sciences courses, clicking on the course code opens another PLAR guide. The [PLAR contact](#page-2-0)  [person](#page-2-0) for this program will refer you to another person to discuss PLAR for courses delivered by Arts & Sciences or another program/department.

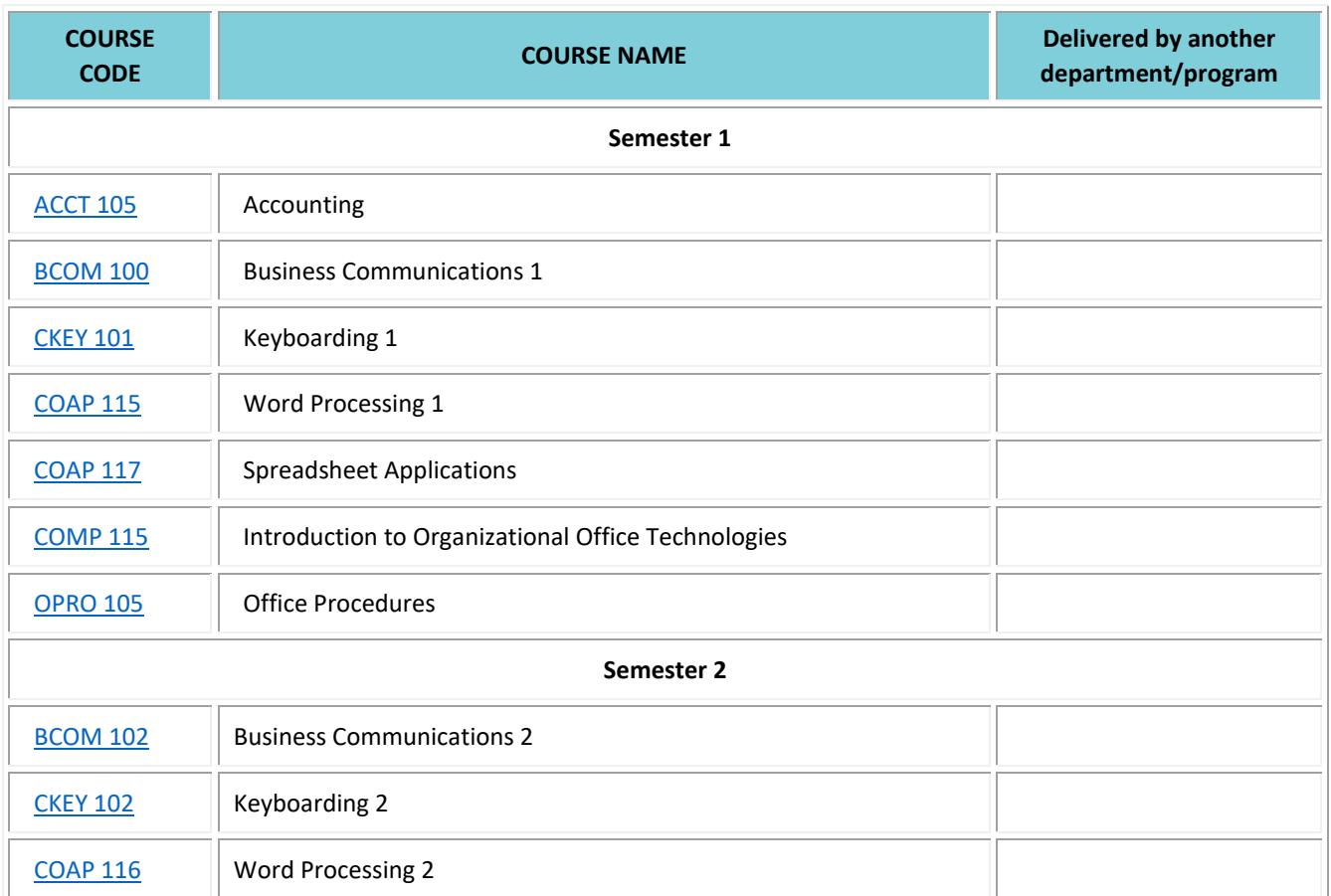

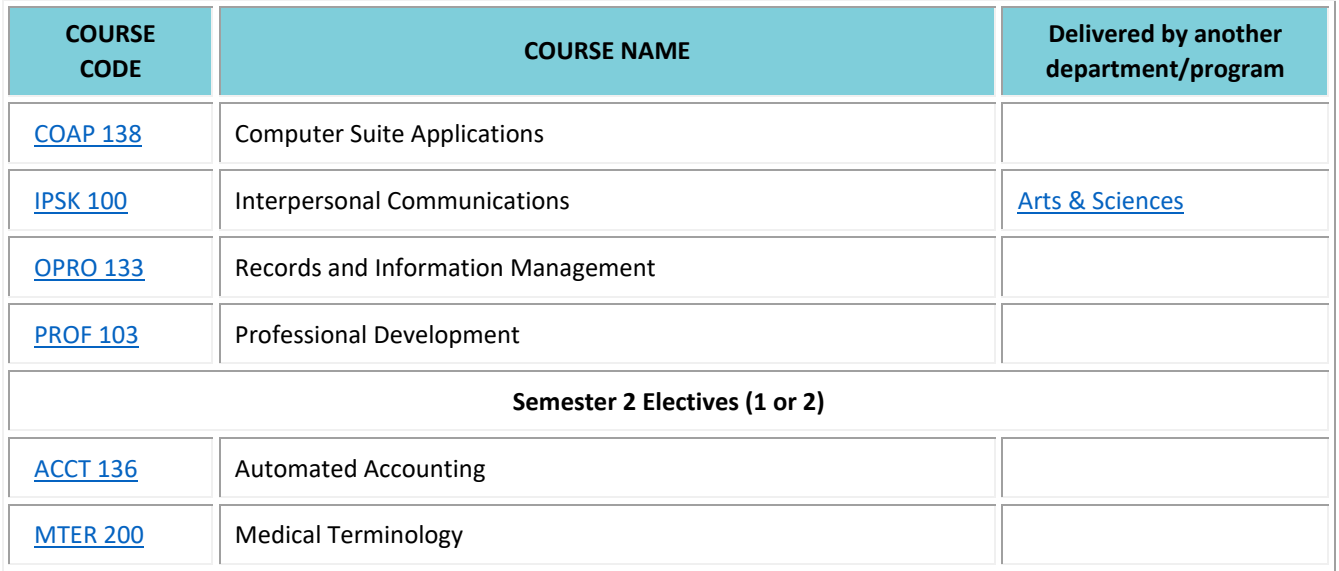

# <span id="page-4-0"></span>**ACCT 105 - Accounting**

 $\overline{1}$ 

You will journalize and post transactions, prepare worksheets, prepare adjusting and closing entries, prepare unaudited financial statements, perform banking and petty cash functions, and prepare employee and employer payroll records.

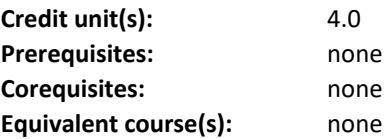

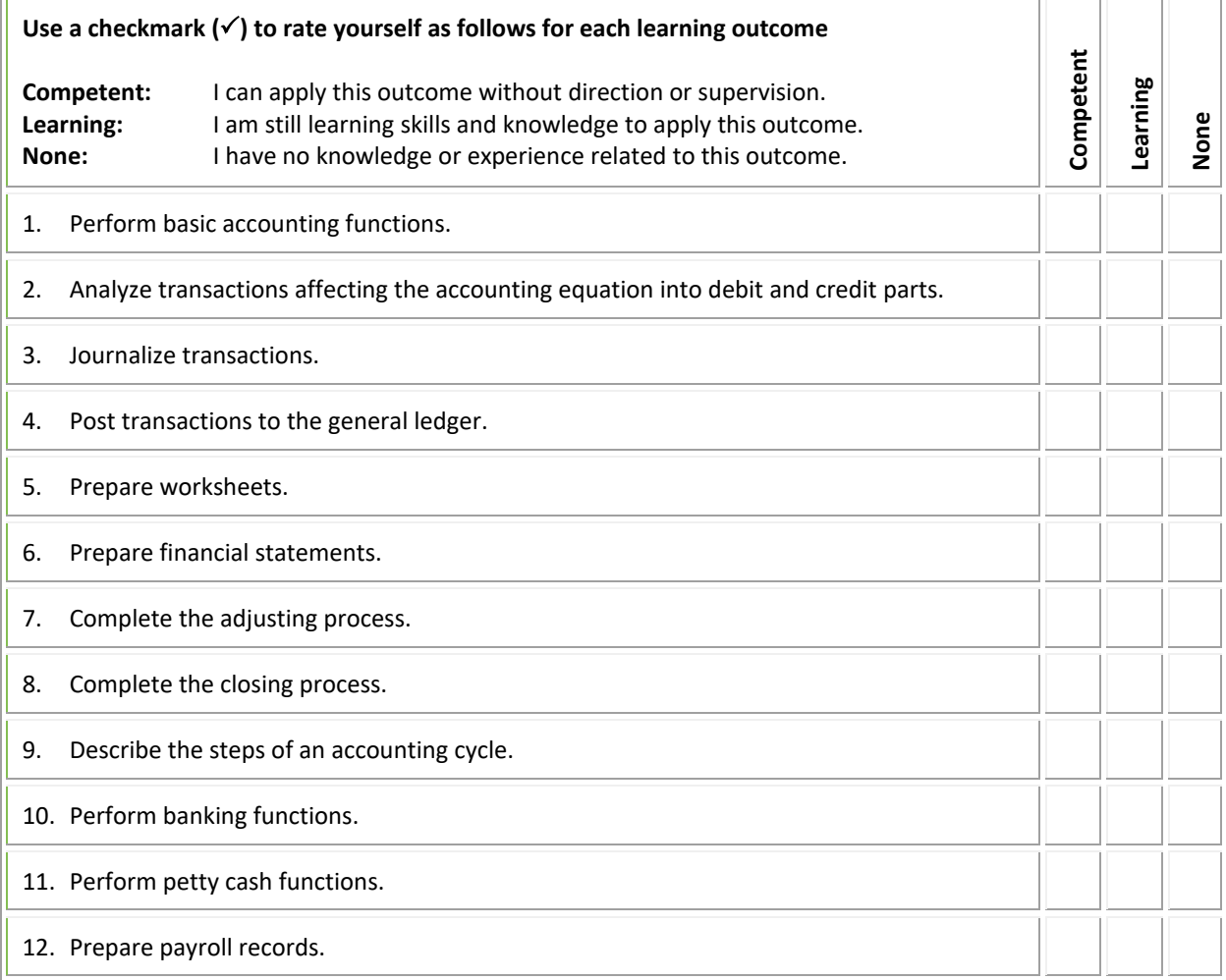

#### <span id="page-5-0"></span>**BCOM 100 - Business Communications 1**

You will apply grammatical rules and principles in preparation for writing routine business correspondence.

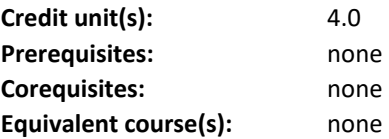

 $\overline{a}$ 

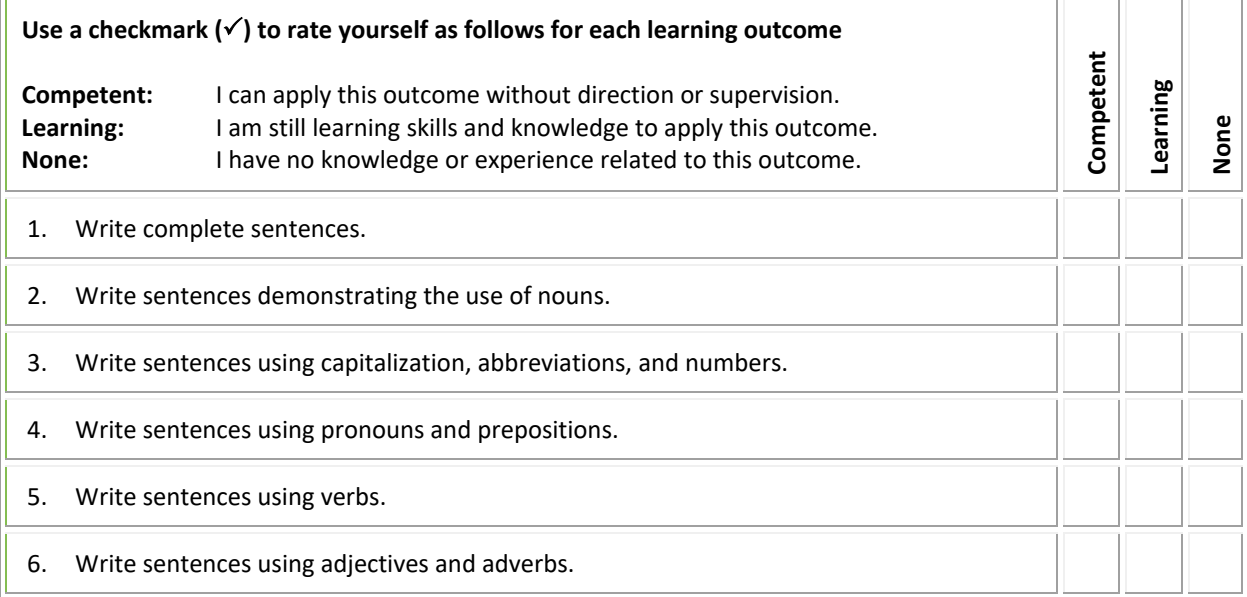

# <span id="page-6-0"></span>**CKEY 101 - Keyboarding 1**

 $\overline{\phantom{a}}$ 

You will develop ergonomic keyboarding techniques to attain a minimum touch-typing speed of 35 netWPM with a minimum of 98% accuracy.

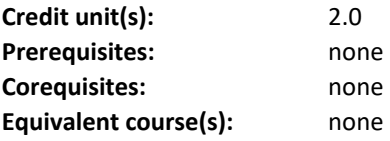

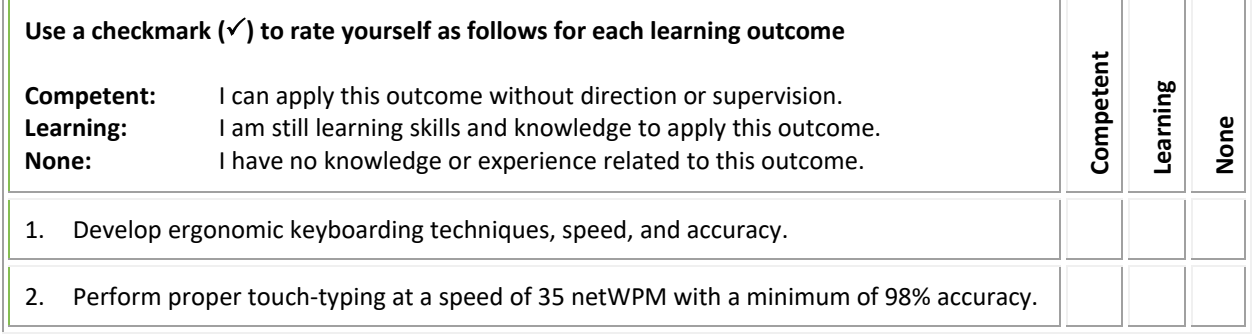

#### <span id="page-7-0"></span>**COAP 115 - Word Processing 1**

The course introduces word processing concepts. You will be introduced to common features of Microsoft Word and develop skills in producing and formatting a variety of business documents. You will use a hands-on practical approach to learn the skills required to create letters, tables, and enhancing documents with graphics and diagrams.

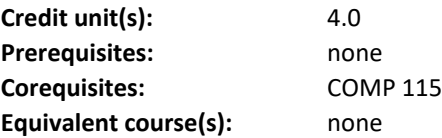

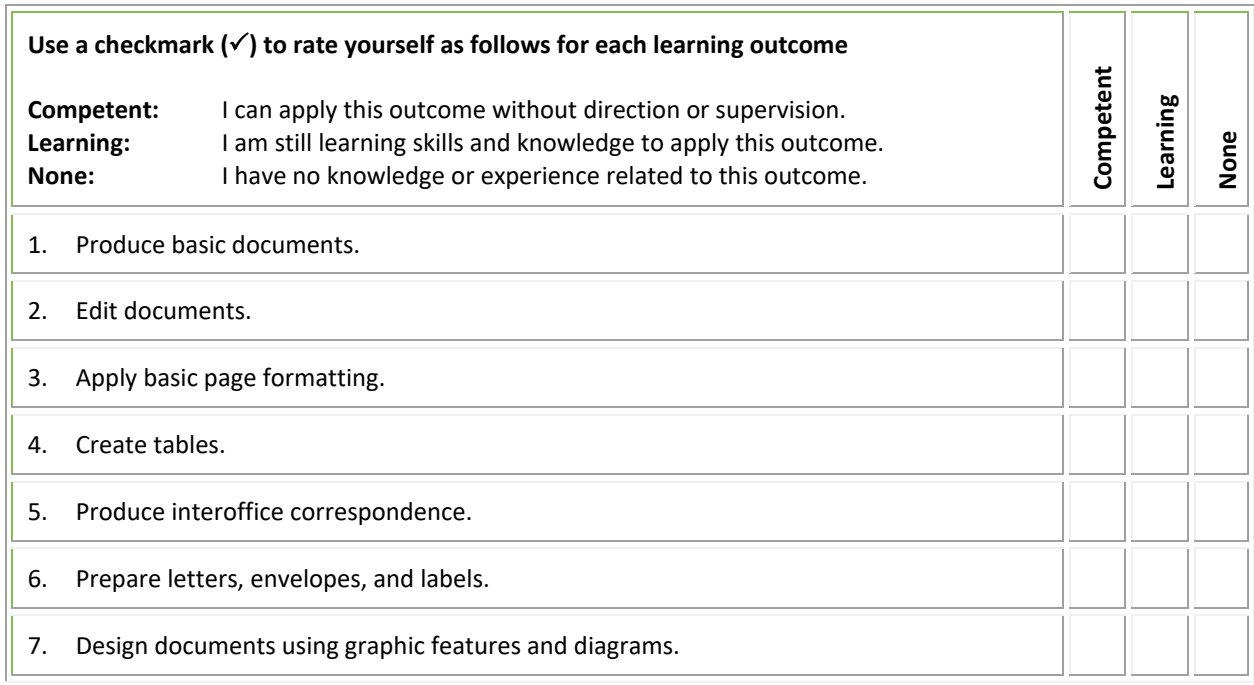

#### **COAP 117 - Spreadsheet Applications**

You will learn how to design spreadsheets and apply numeracy skills. You will focus on formatting, applying formulas and functions, preparing charts, and analyzing and organizing spreadsheet data.

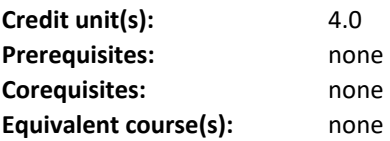

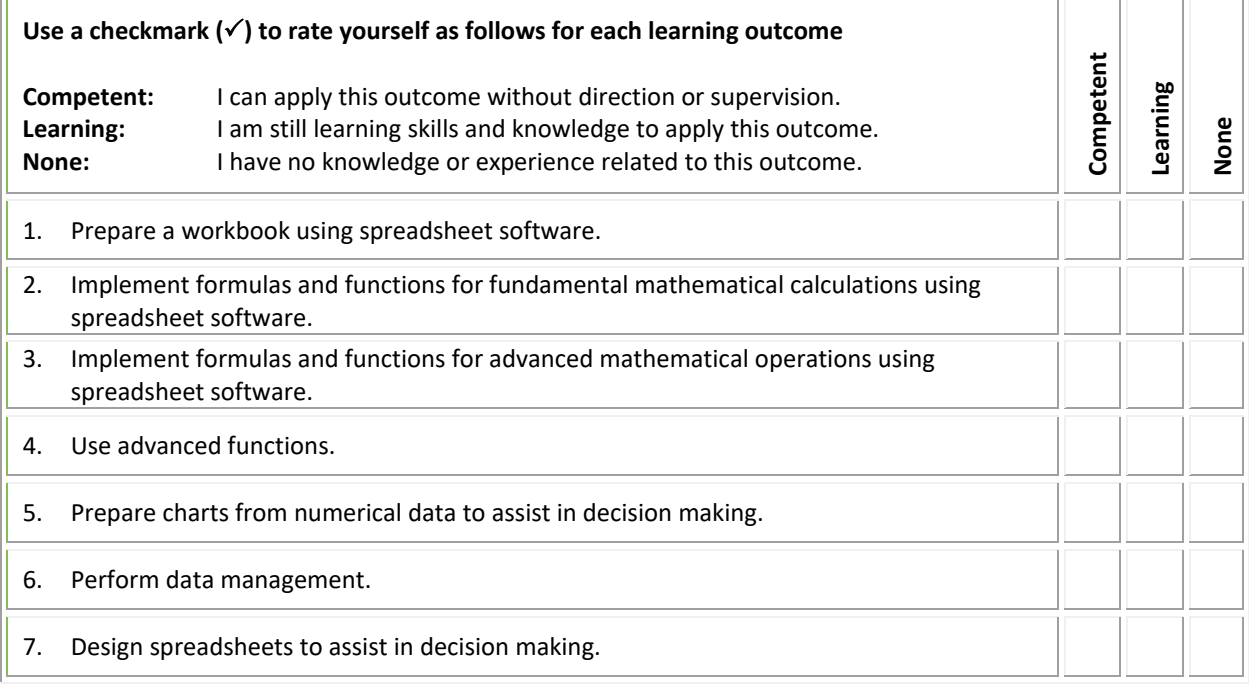

# <span id="page-9-0"></span>**COMP 115 – Intro/Organizational Office Tech**

You will learn organizational technologies used to create efficiencies within the operations of an office. You will use a hands-on practical approach to learn and develop skills to create electronic file structures, identify email structure and etiquette, apply email features, create calendar events, discuss virtual communication systems, and propose current office technologies.

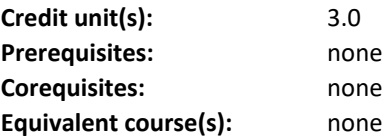

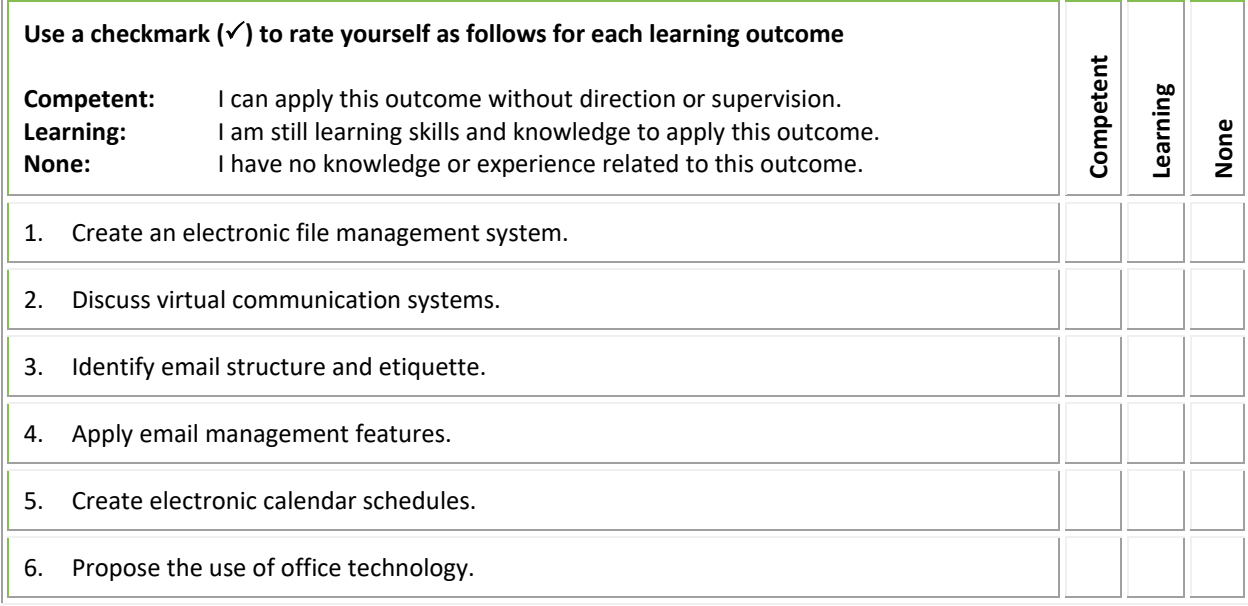

### <span id="page-10-0"></span>**OPRO 105 - Office Procedures**

You will learn time management, customer service, reception, problem solving, and team building skills. You will also learn how to effectively perform office procedures skills related to telephones, incoming and outgoing mail, and business meetings. As well, you will learn how to use information sources including the internet and how to manage office supplies and business forms.

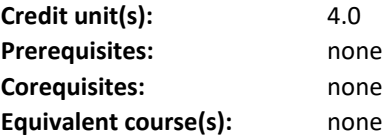

<span id="page-10-1"></span>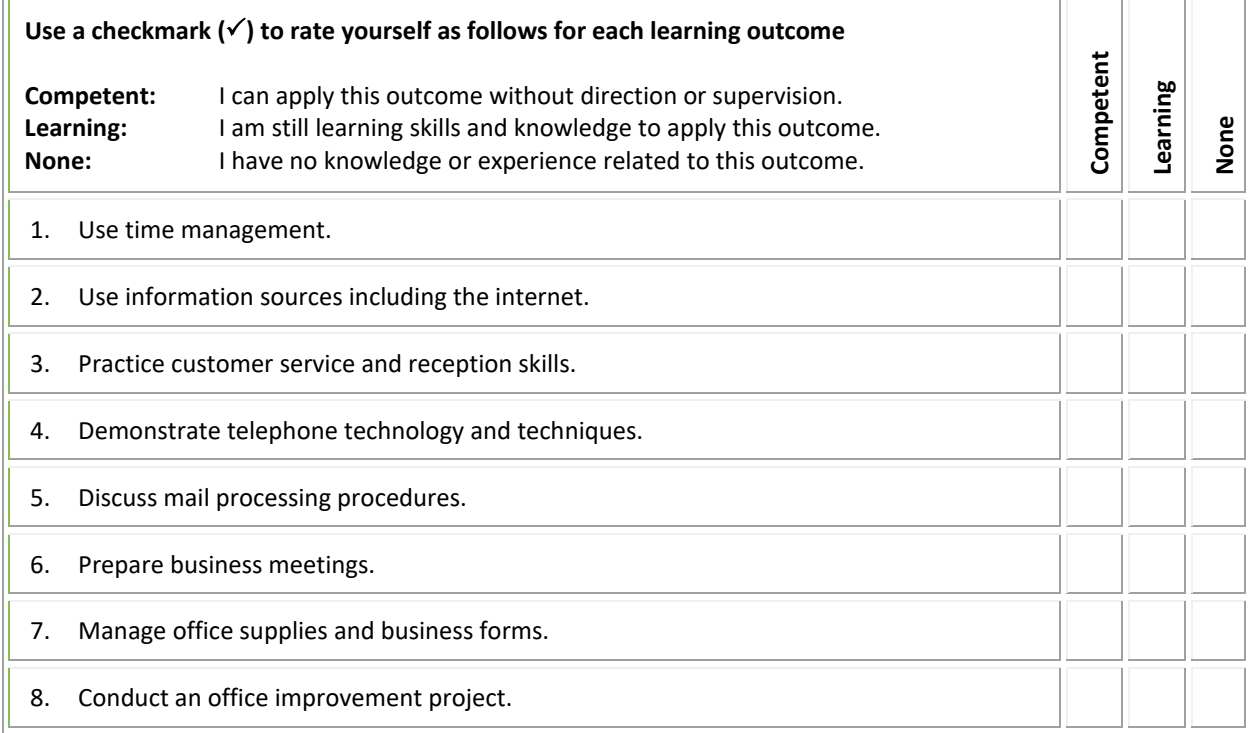

# <span id="page-11-0"></span>**PROF 103 – Professional Development**

You will focus on your role as an administrative professional. This includes reflecting on professional development, lifelong learning, and goal setting. You will prepare for professional employment by learning interview strategies, developing a resume, cover letter and portfolio. You will review workplace topics such as employee rights and responsibilities, professionalism, and ethics.

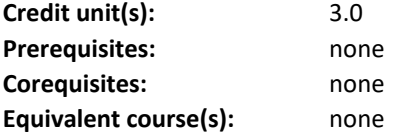

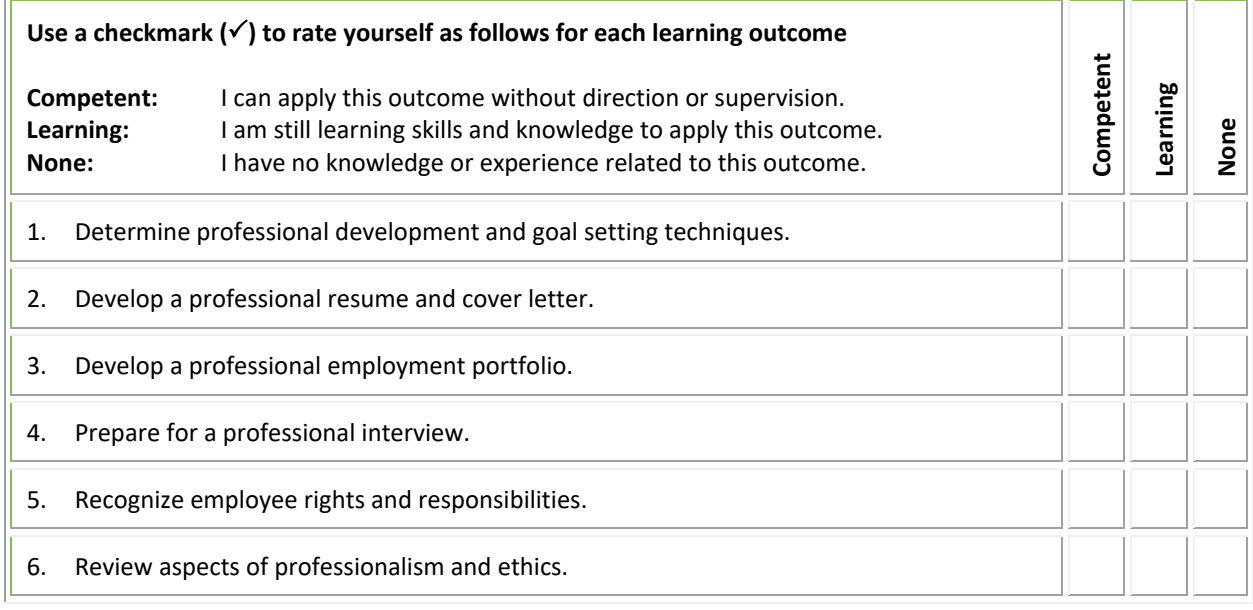

# <span id="page-12-0"></span>**BCOM 102 - Business Communications 2**

You will continue to develop effective business writing skills. You will write routine business correspondence and apply proofreading and editing skills.

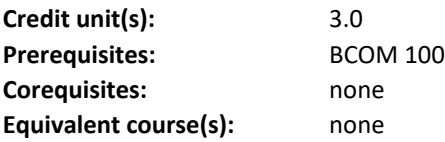

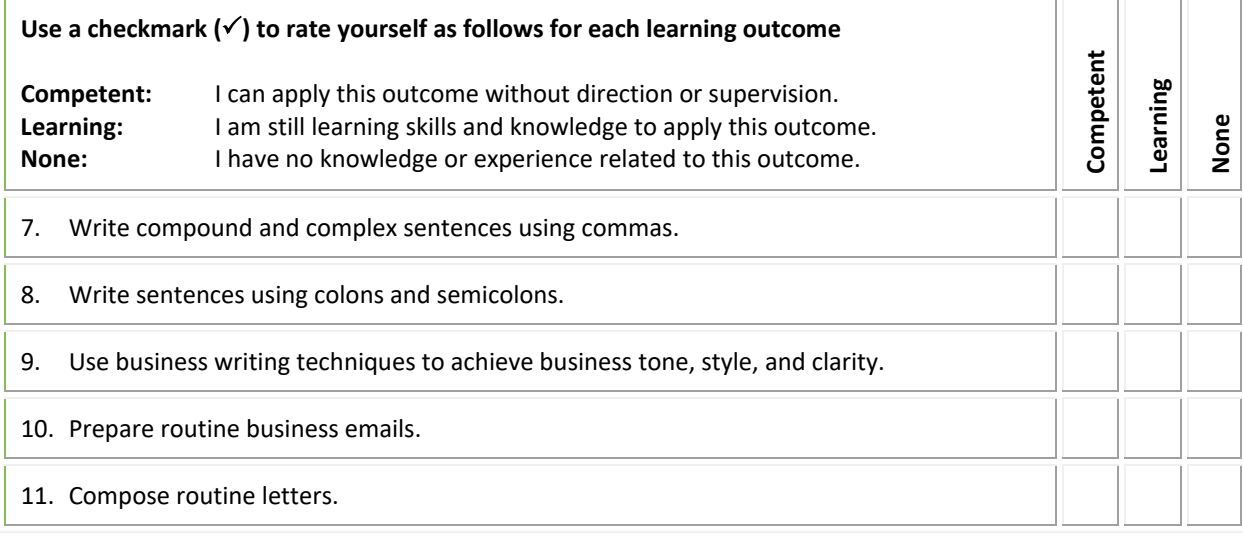

# <span id="page-13-0"></span>**CKEY 102 - Keyboarding 2**

You will demonstrate ergonomic and proper keyboarding techniques to attain a minimum speed of 45 net WPM with a minimum of 98% accuracy.

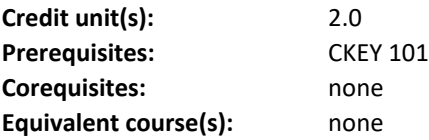

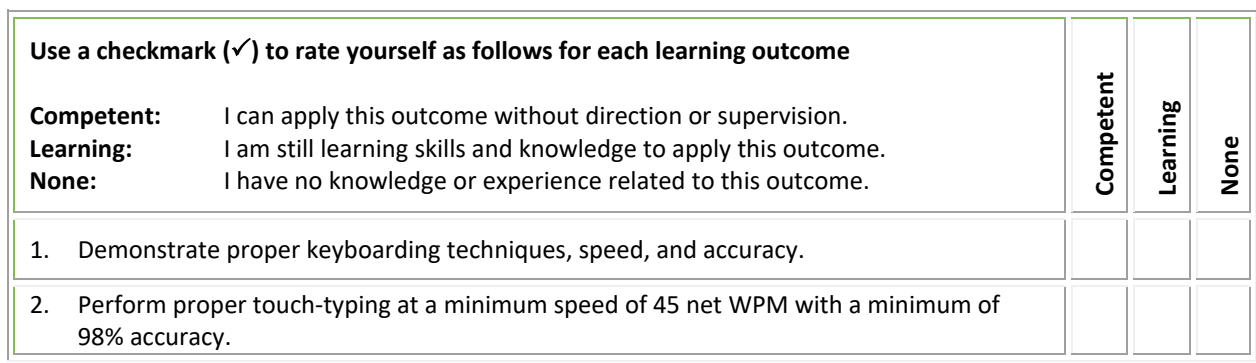

 $-$ 

 $\overline{\phantom{a}}$ 

# <span id="page-14-1"></span>**COAP 116 - Word Processing 2**

 $\overline{r}$ 

You will continue to develop your skills using advanced word processing functions in form building, mail merge and creating columns. You will focus on developing the skills required to work with multiple page documents such as letters, reports, tables, brochures, and newsletters.

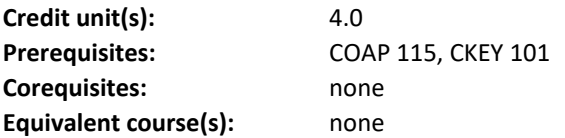

<span id="page-14-0"></span>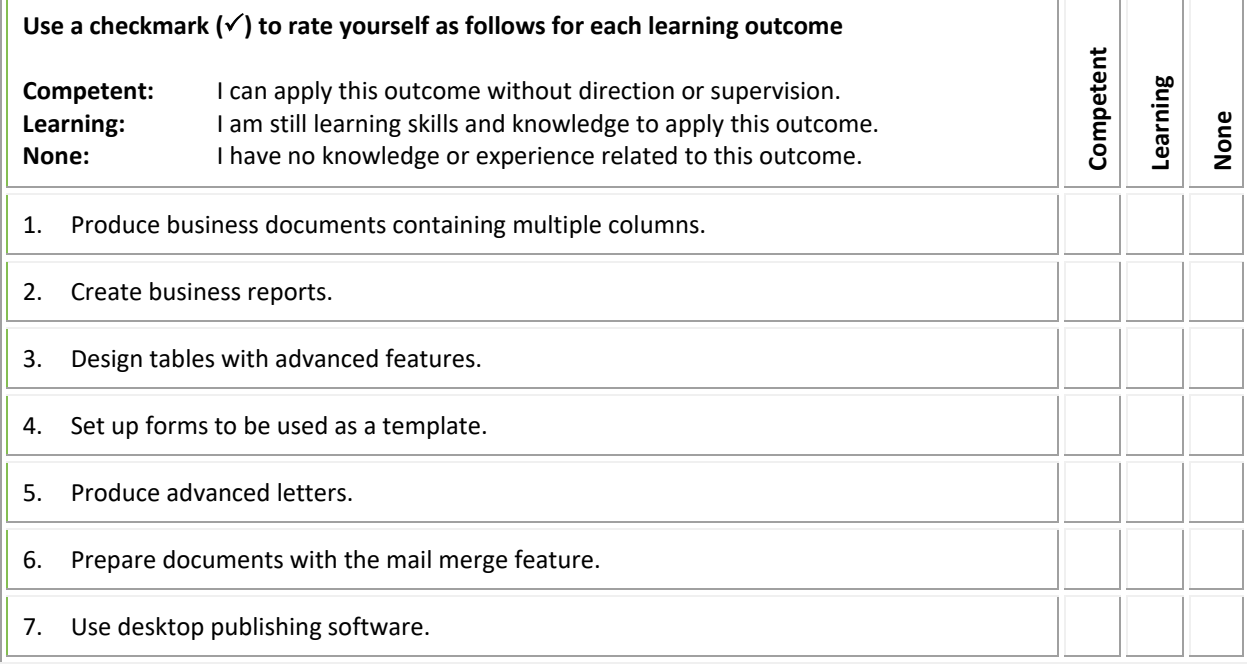

=

# <span id="page-15-0"></span>**COAP 138 - Computer Suite Applications**

In the course, you will learn to create documents that feature the integration of word processing, spreadsheet, database, and presentation software.

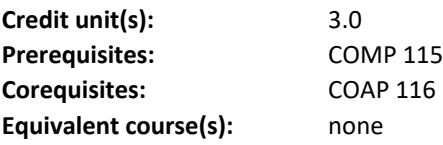

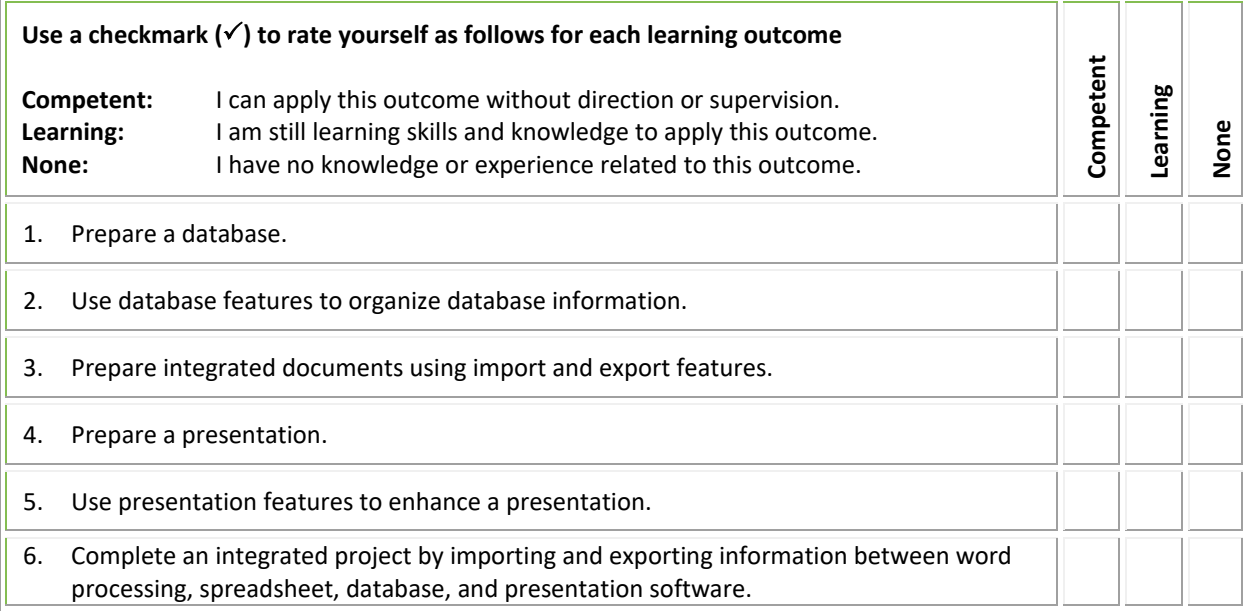

#### <span id="page-16-0"></span>**IPSK 100 – Interpersonal Communications**

You will be given opportunities to develop important skills used to facilitate effective interpersonal communication in the workplace. Your studies will focus on the development of active listening skills, conflict resolution strategies, verbal skills, and an increased understanding of non-verbal messages, and some problem-solving skills.

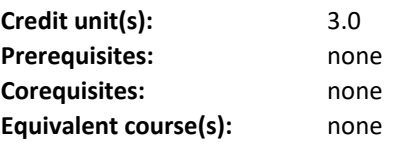

 $\overline{r}$ 

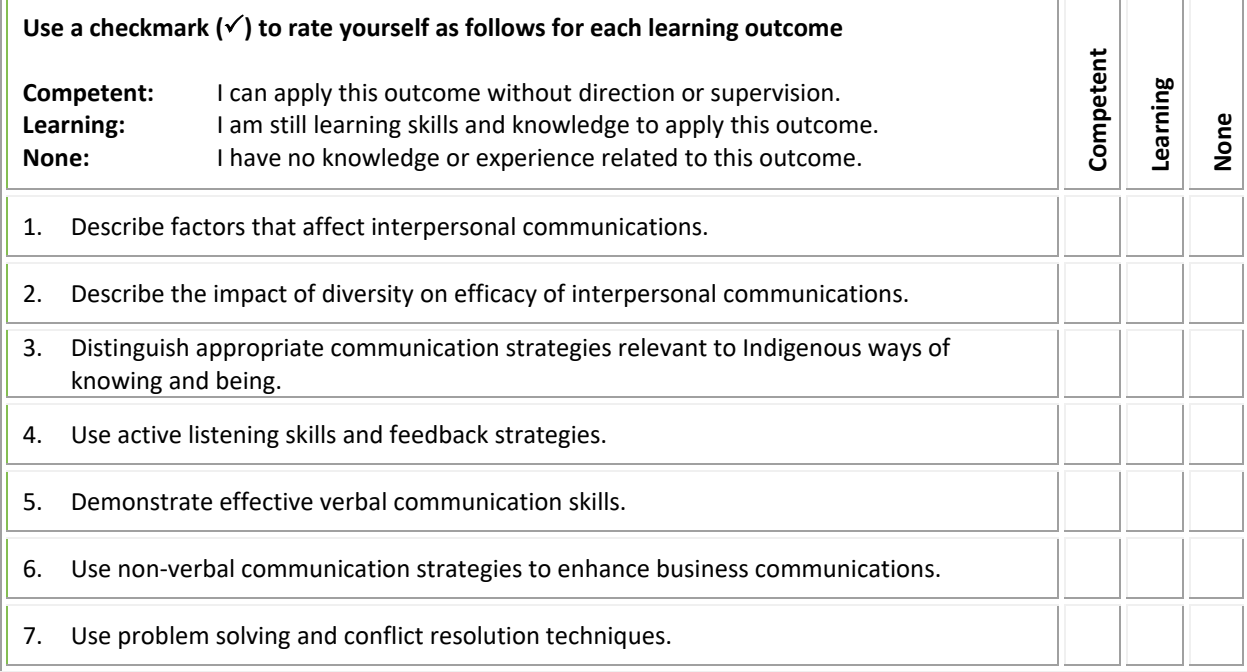

 $\overline{\phantom{a}}$ 

 $\overline{\phantom{a}}$ Ξ

# **OPRO 133 - Records and Information Management**

You will learn about records and information management procedures and equipment as well as various types of filing systems including electronic filing.

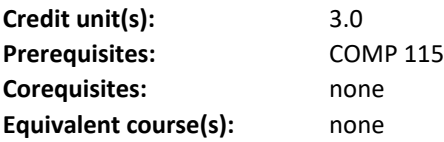

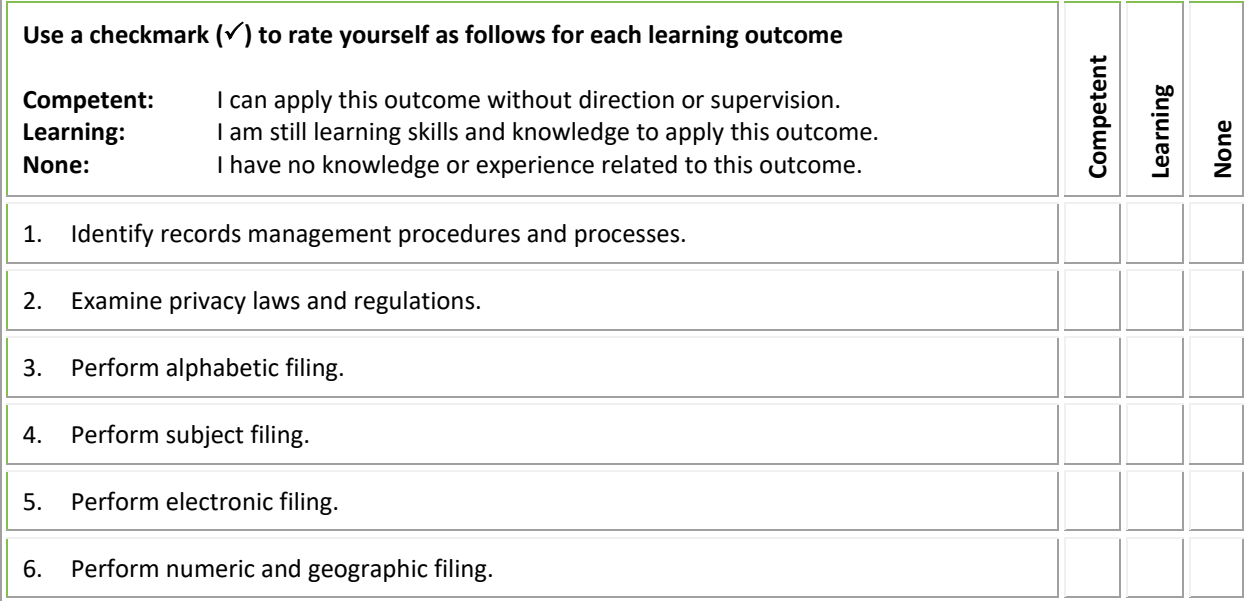

#### <span id="page-18-0"></span>**ACCT 136 - Automated Accounting**

Using an automated accounting software package, you will learn how to enter transactions into journals (general, purchase, payments, sales, cash receipts and payroll) and ledgers (general, accounts receivable, accounts payable and payroll), learn to account for inventory, and learn to prepare banking records. You will also prepare the initial automated accounting setup for use by a company.

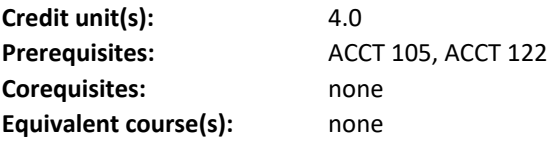

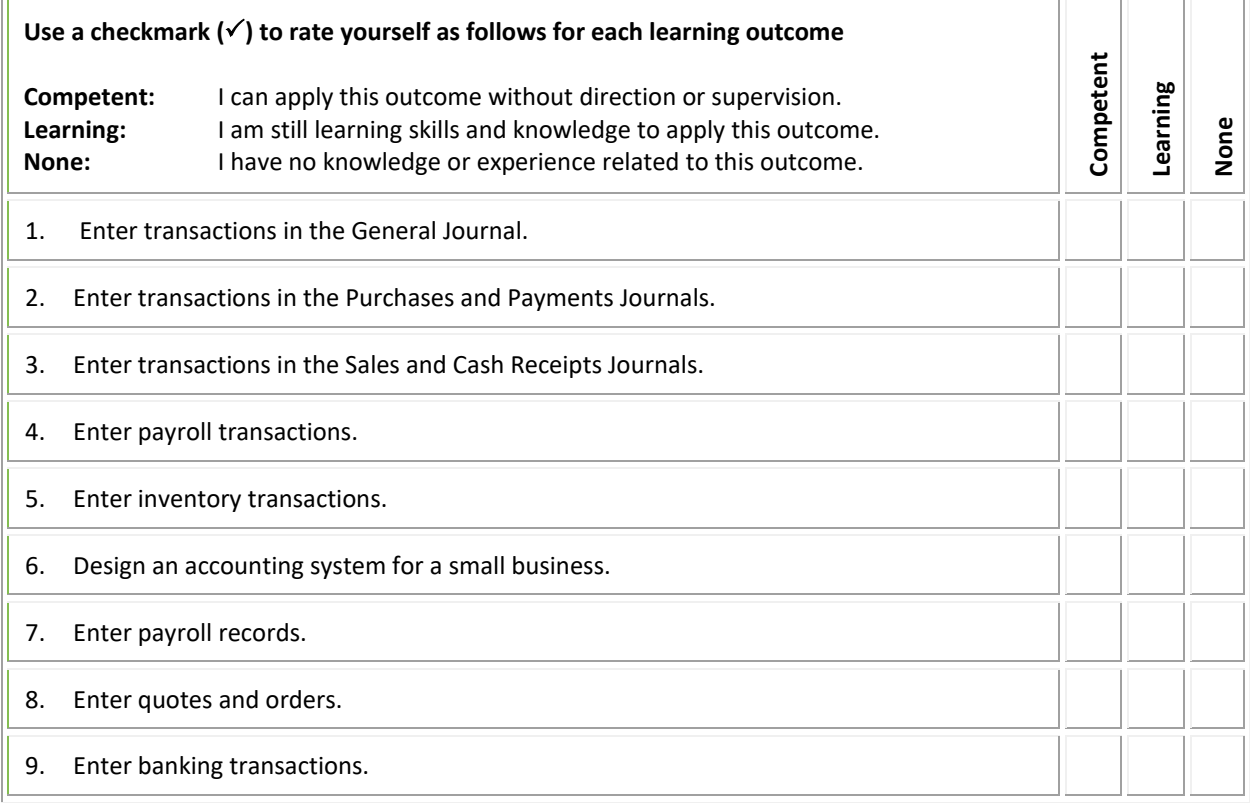

# <span id="page-19-0"></span>**MTER 200 - Medical Terminology**

You will learn the construction of medical words, including root words, combining forms, prefixes, and suffixes as they relate to body organization and systems. You will also learn medical abbreviations, anatomical terms, and general imaging, laboratory, pharmacology, and surgical terminology.

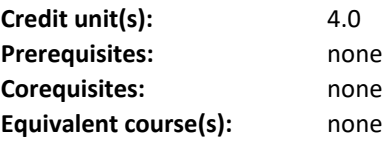

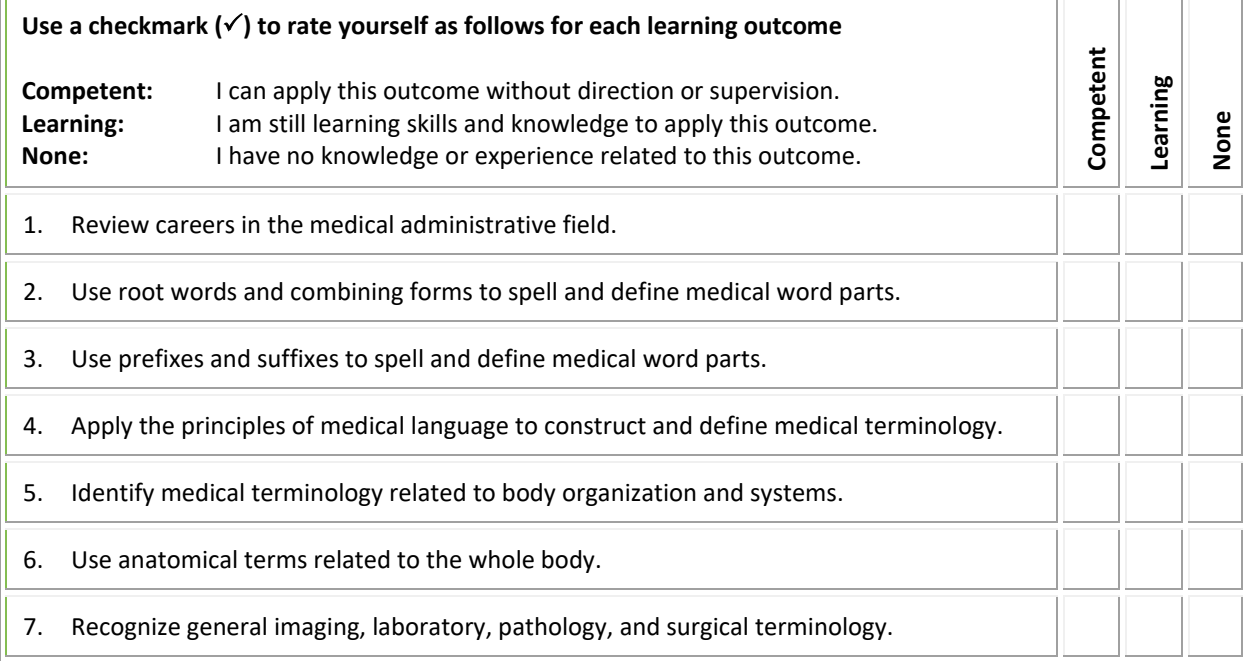

L,